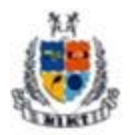

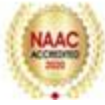

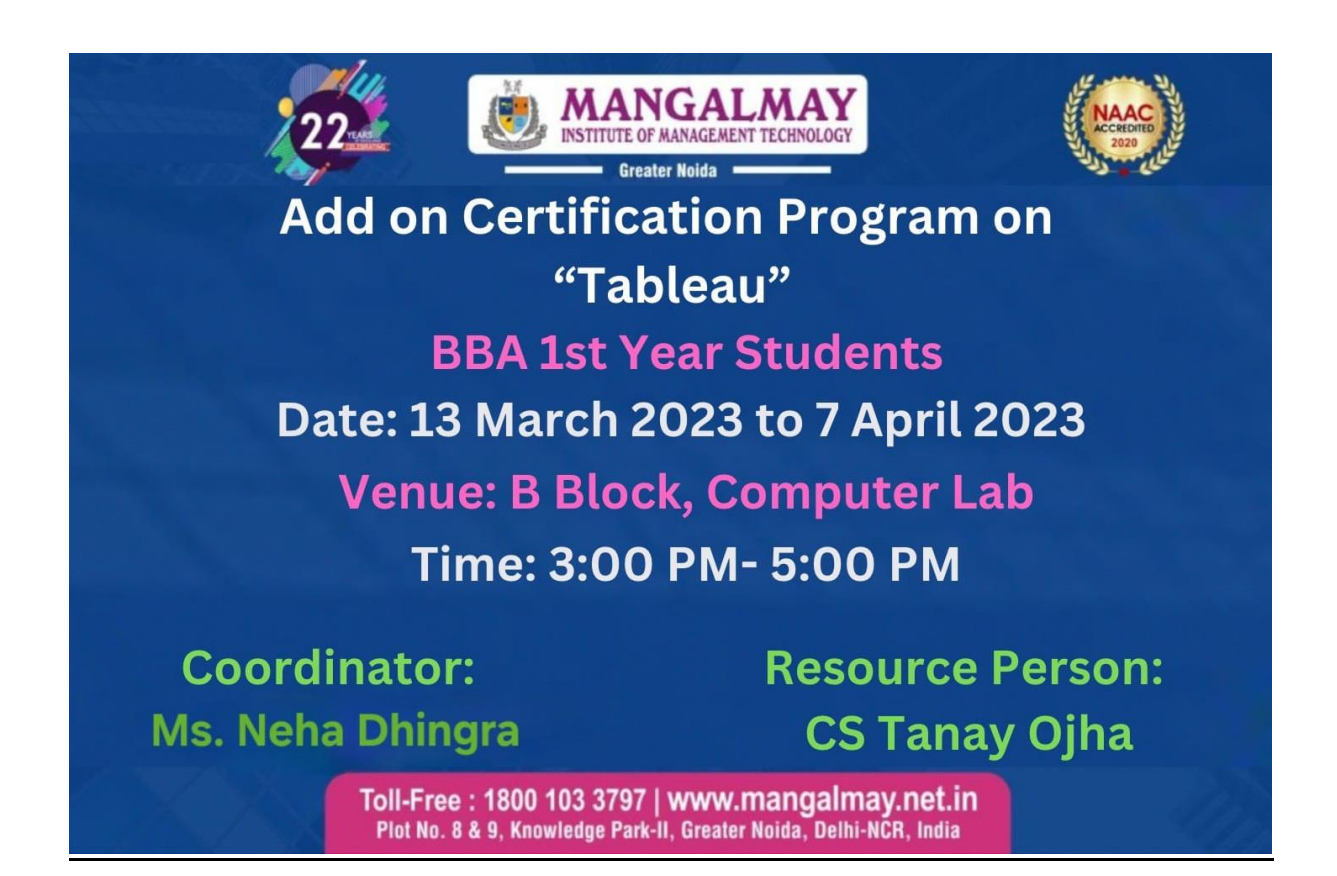

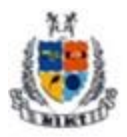

**Mangalmay Institute of Management Technology** 

Greater Noida (U.P.)

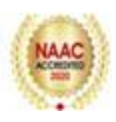

#### **SYLLABUS**

#### **Tableau**

#### **Duration: 32 Hours**

#### **BBAI Semester**

#### **ADD ON CERTIFICATION PROGRAM ON TABLEAU (32 HOURS)**

#### 1: **Introduction to Tableau (Sessions 1-4)**

Session 1:

- Overview of Tableau and its applications
- Installing Tableau Desktop
- Understanding Tableau product suite

Session 2:

- Connecting to various data sources (Excel, CSV, databases)
- Data source connection options

Session 3:

- Introduction to Tableau interface
- Navigation and layout of Tableau Desktop
- Data pane, shelves, and cards

Session 4:

- Building basic visualizations: bar charts, line charts, scatter plots
- Adding dimensions and measures to the view
- Basic formatting and customization options

#### 2**: Data Connections and Transformations (Sessions 5-8)**

#### Session 5:

- Advanced data connections: joining and blending data sources
- Data source filters and limitations

Session 6:

- Data types and dimensions in Tableau
- Working with geographic data and spatial files

Session 7:

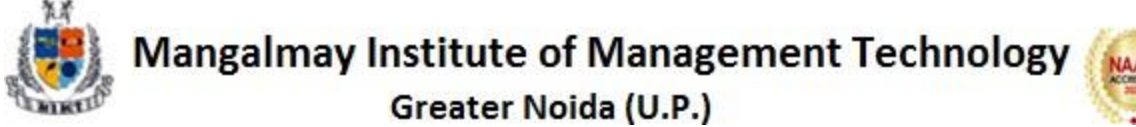

- Data cleaning and transformations in Tableau
- Introduction to Tableau Prep for advanced data preparation

Session 8:

- Introduction to calculated fields and parameters
- Creating calculated fields for custom analysis

#### 3**: Advanced Visualizations (Sessions 9-12)**

Session 9:

- Advanced chart types: histograms, box plots, treemaps
- Working with dual-axis charts and combined axes

Session 10:

- Sets, groups, and hierarchies in Tableau
- Creating and utilizing sets for advanced analysis

#### Session 11:

- Geographic mapping and spatial analysis in Tableau
- Customizing maps with layers and backgrounds

Session 12:

- Formatting options for visualizations
- Adding annotations and reference lines for context

#### 4: **Intermediate Calculations and Analysis (Sessions 13-16)**

Session 13: -

 Understanding Tableau calculations: aggregations, LOD expressions - Building calculated fields for complex analysis

#### Session 14:

- Table calculations and advanced calculations
- Understanding level of detail (LOD) expressions

#### Session 15:

- Advanced filtering and sorting techniques
- Creating dynamic filters and parameter-driven analysis

Session 16:

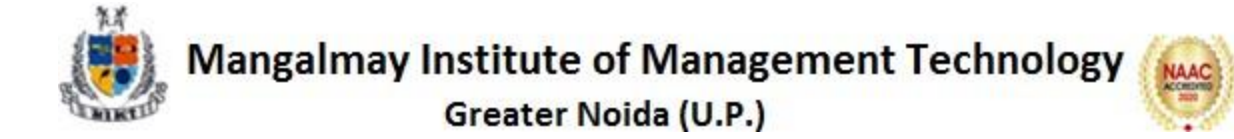

- Trend analysis and forecasting in Tableau
- Utilizing statistical functions for predictive analysis

#### 5: **Dashboard Design and Interactivity (Sessions 17-20)**

Session 17:

- Introduction to dashboard design principles
- Layout and formatting options for dashboards

#### Session 18:

- Creating interactive dashboards with Tableau
- Adding actions and filters for interactivity

#### Session 19:

- Utilizing parameters to enhance dashboard functionality
- Dynamic dashboards and parameter-driven actions

#### Session 20:

- Publishing and sharing dashboards on Tableau Server or Tableau Public
- Access control and permissions management

#### 6: **Advanced Topics (Sessions 21-24)**

Session 21:

- Introduction to advanced analytics with Tableau
- Integrating R and Python scripts for advanced analysis

#### Session 22:

- Working with data blending and data extracts
- Optimization techniques for performance improvement

#### Session 23:

- Introduction to Tableau Server administration and deployment
- Server architecture and deployment options

#### Session 24:

- Version control and workbook management in Tableau Server
- Best practices for Tableau Server administration

#### 7: **Case Studies and Applications (Sessions 25-28)**

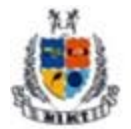

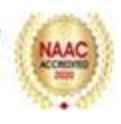

Session 25:

- Analyzing real-world datasets with Tableau
- Case studies from different industries (finance, healthcare, marketing)

#### Session 26:

- Group projects: designing and presenting a Tableau dashboard
- Team collaboration and project management

#### Session 27:

- Peer review and feedback session for group projects
- Iterative design and improvement process

#### Session 28:

- Presentation of group projects to the class
- Q&A and discussion on project insights

#### 8: **Final Project and Review (Sessions 29-32)**

Session 29:

Individual or group final projects using Tableau

Session<sub>30</sub>:

Designing and presenting comprehensive dashboards

Session 31:

Peer evaluation and feedback session for final projects

Reflection on learning outcomes and future applications

Session 32:

Course review and discussion

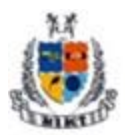

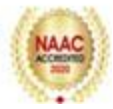

#### **Schedule**

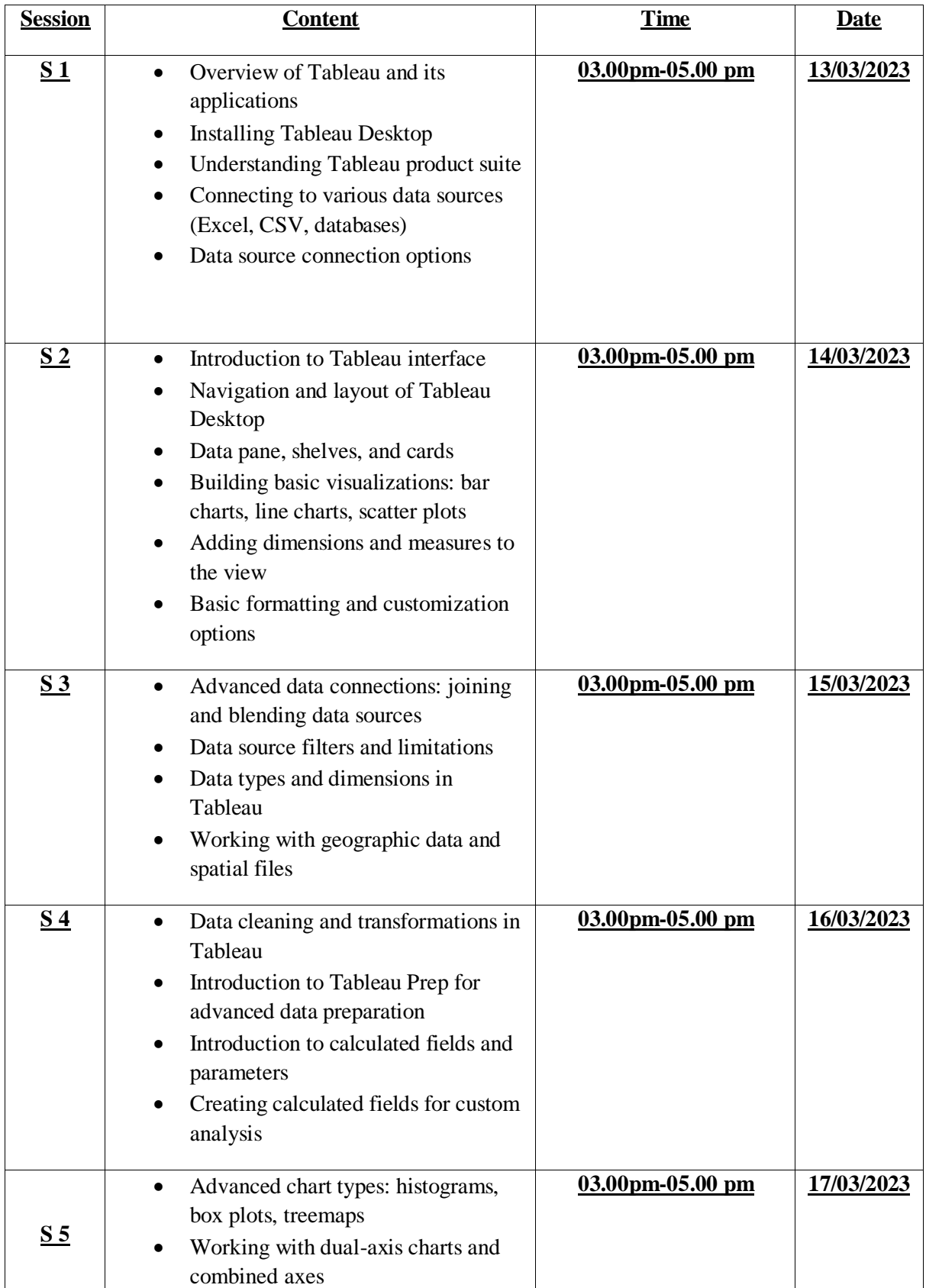

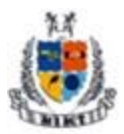

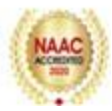

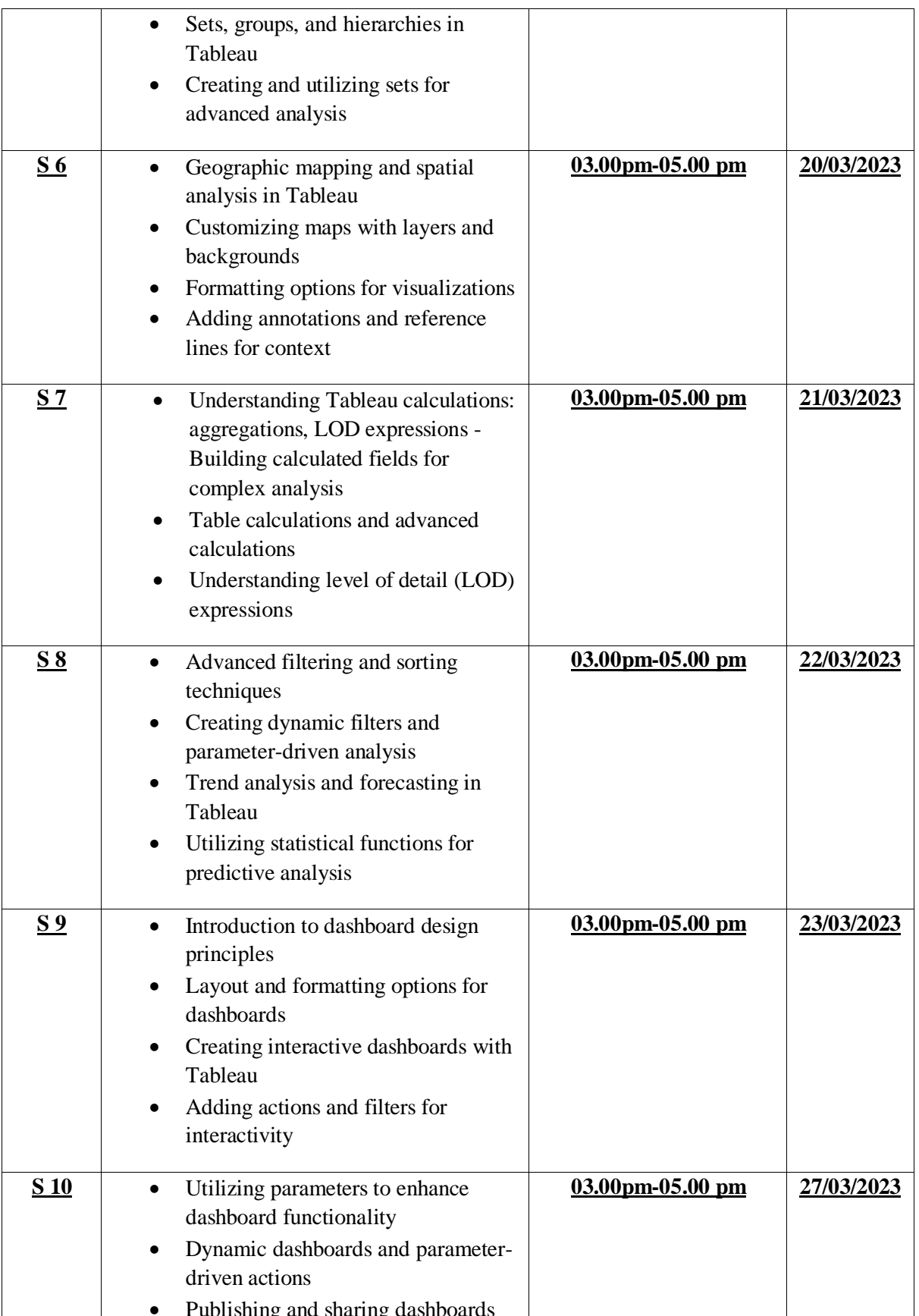

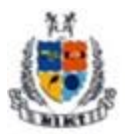

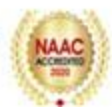

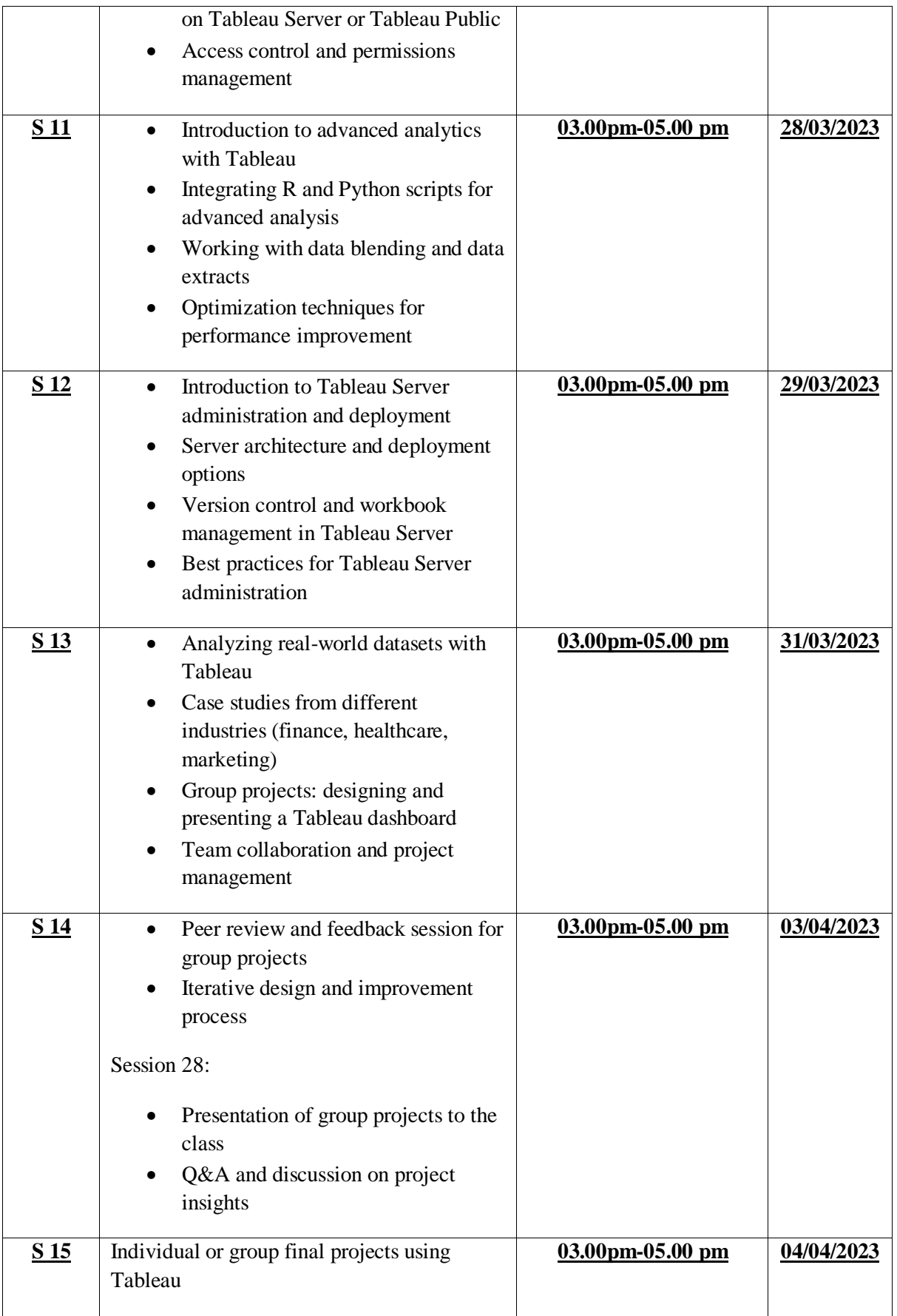

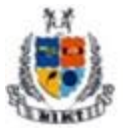

### Mangalmay Institute of Management Technology

Greater Noida (U.P.)

**NAA** 

**Report**

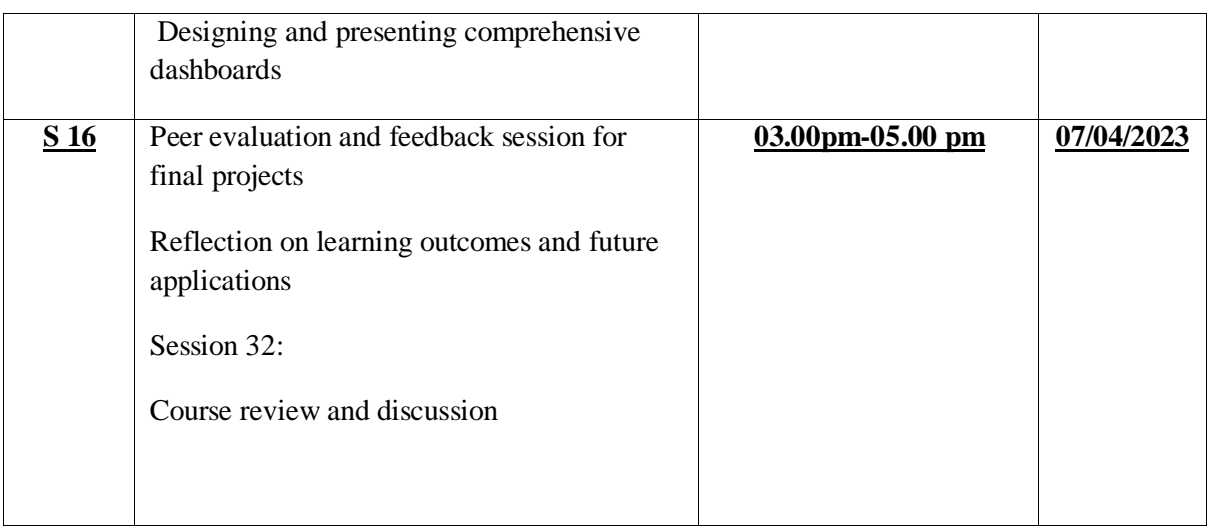

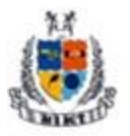

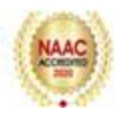

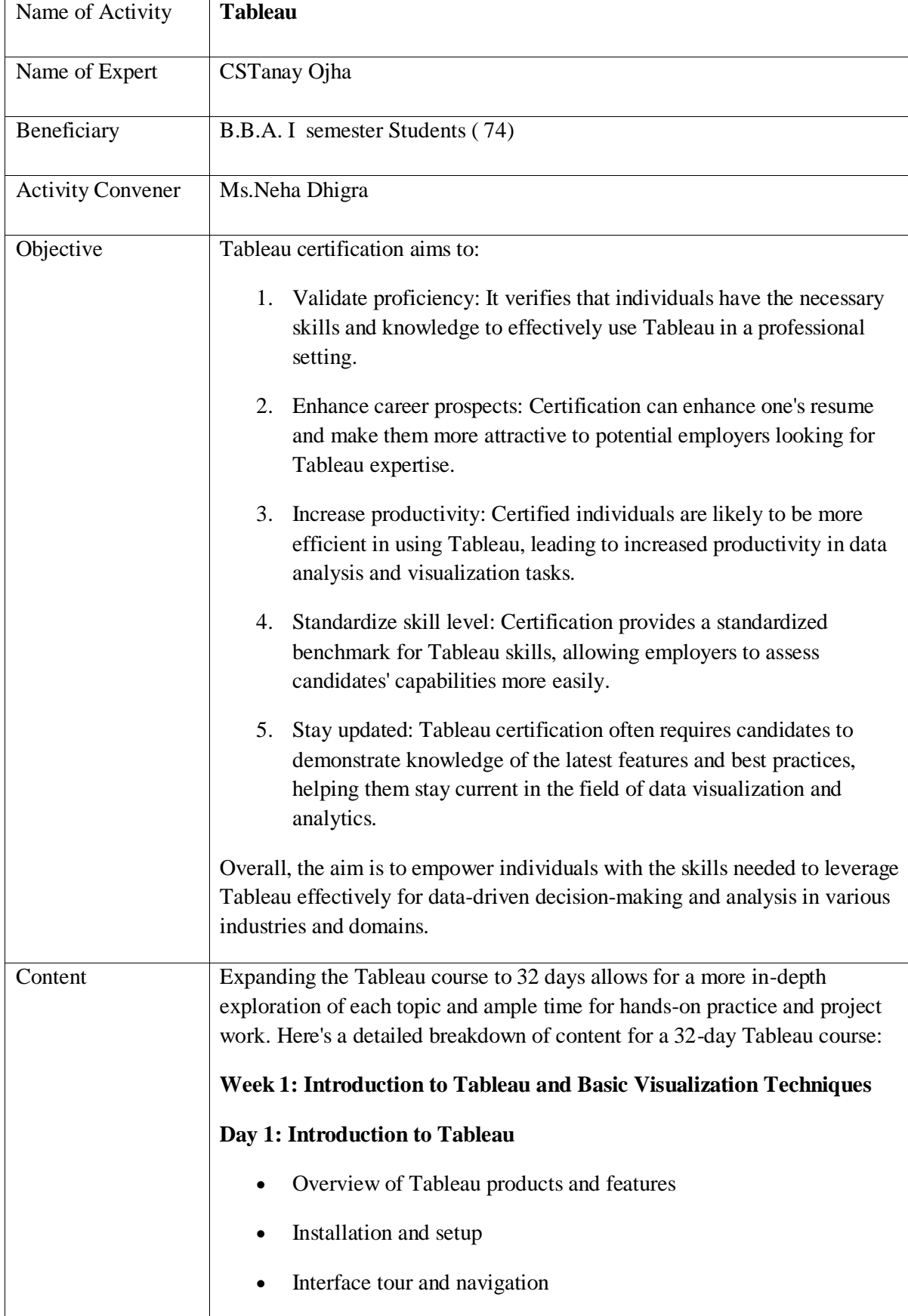

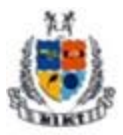

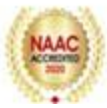

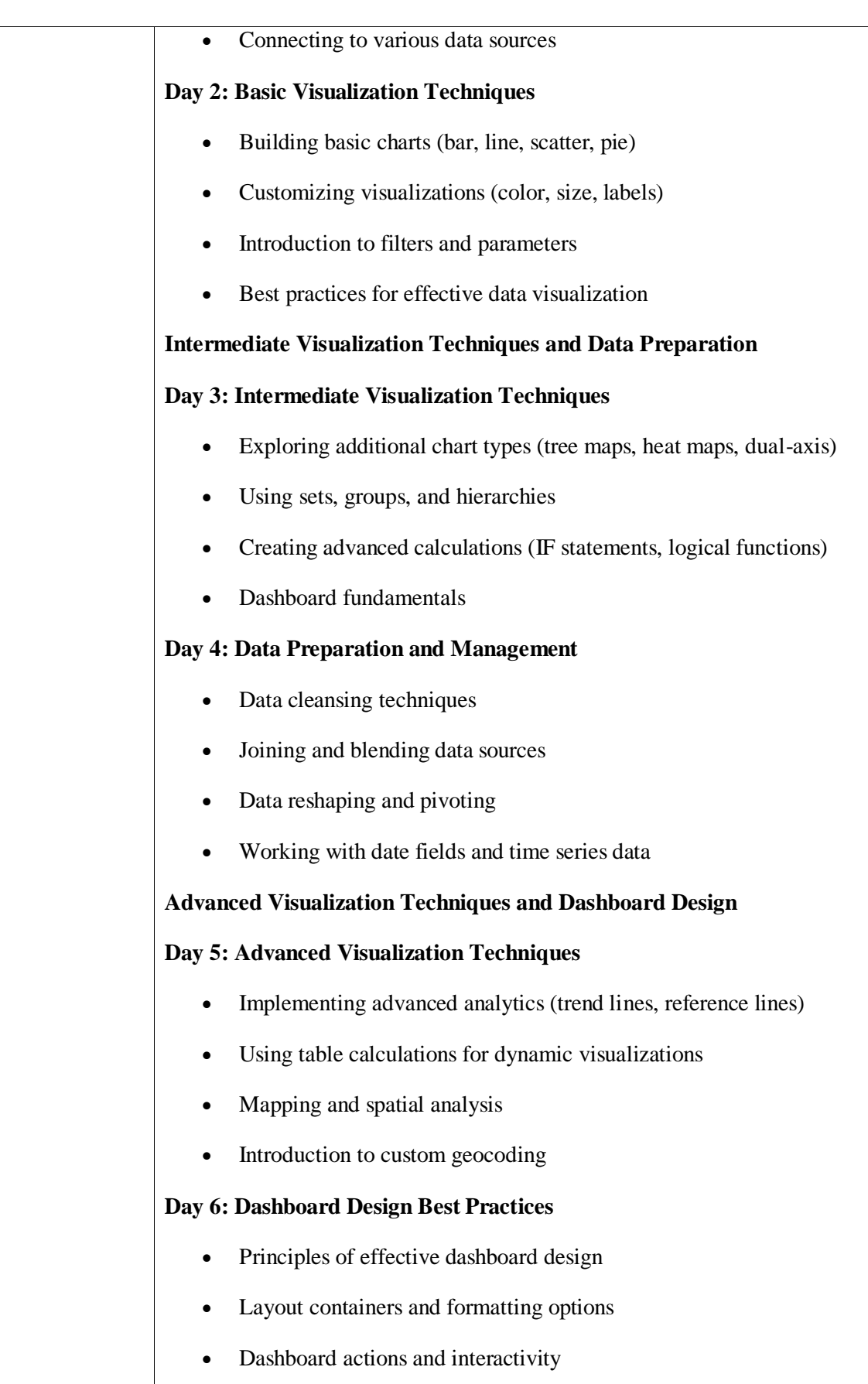

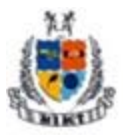

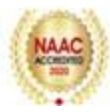

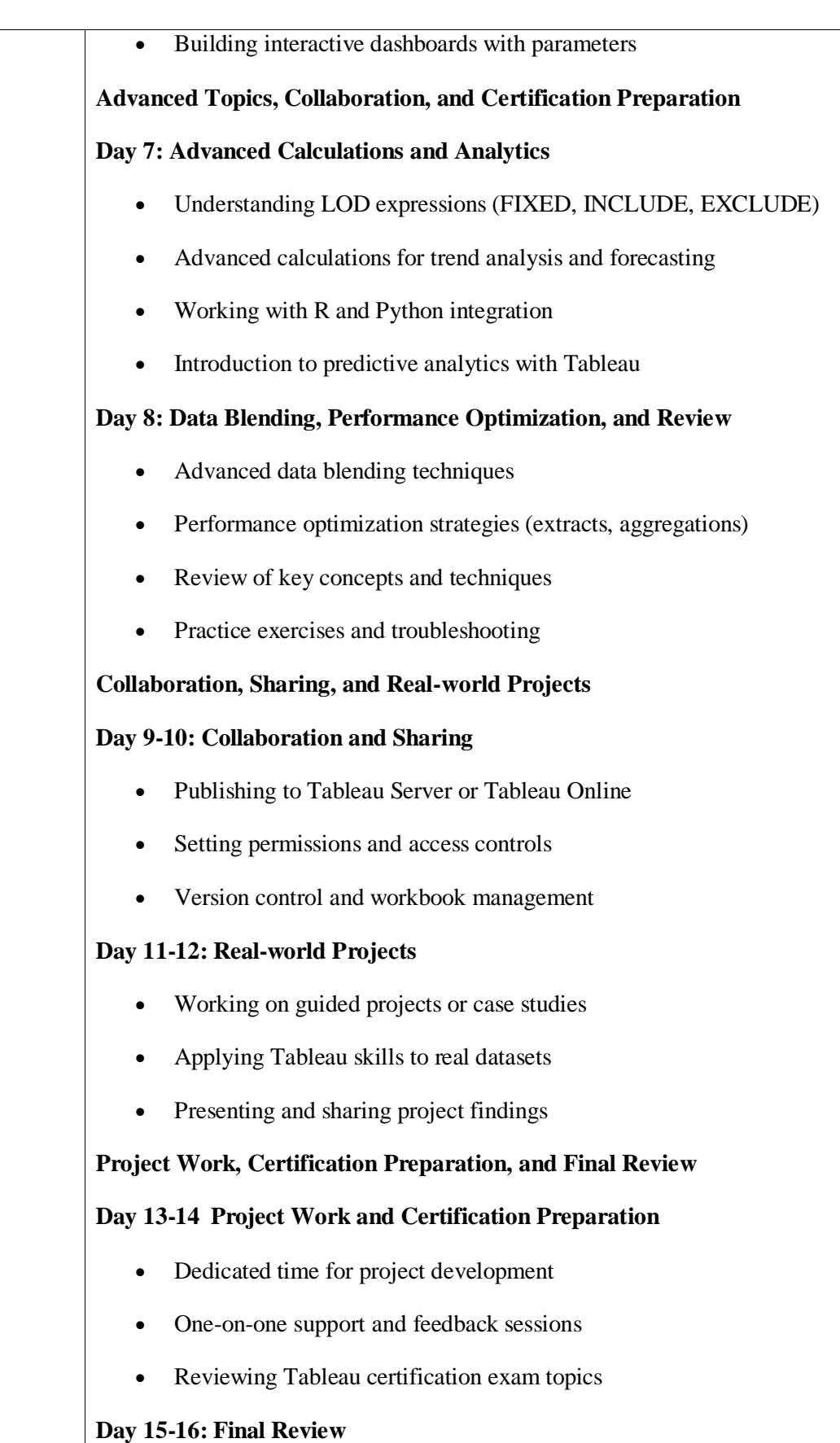

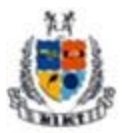

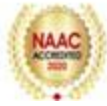

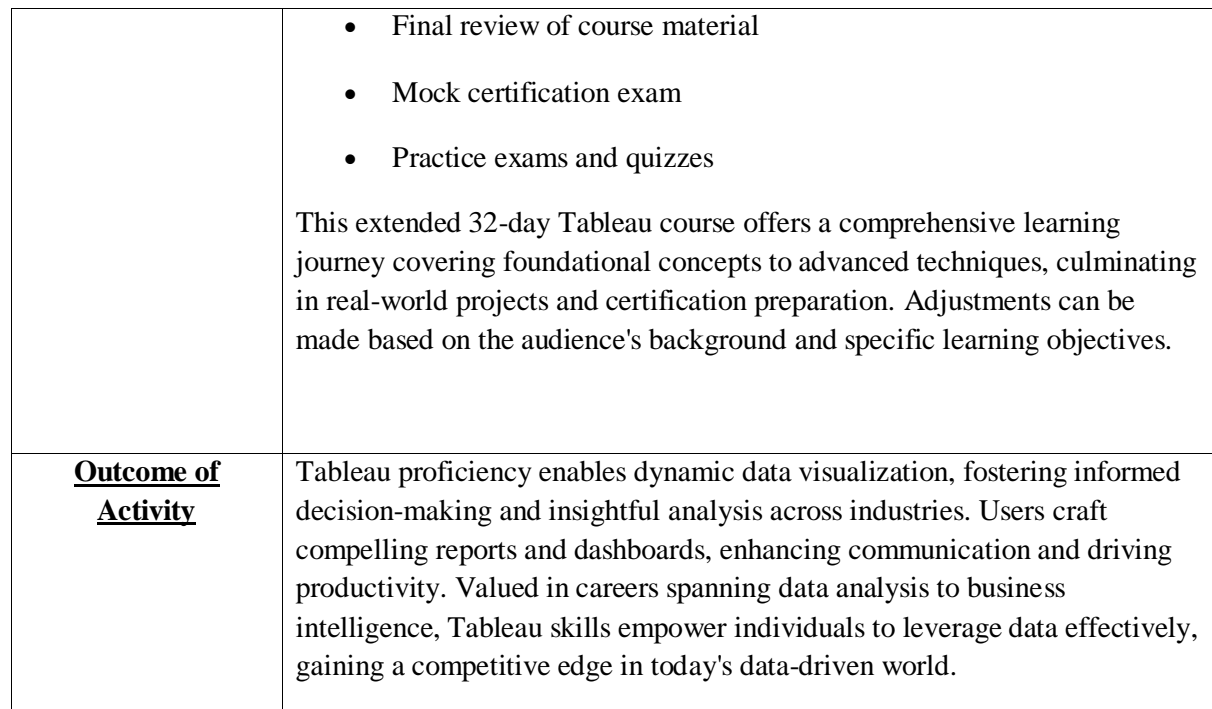

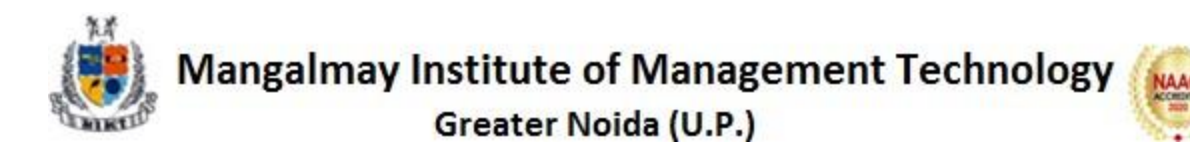

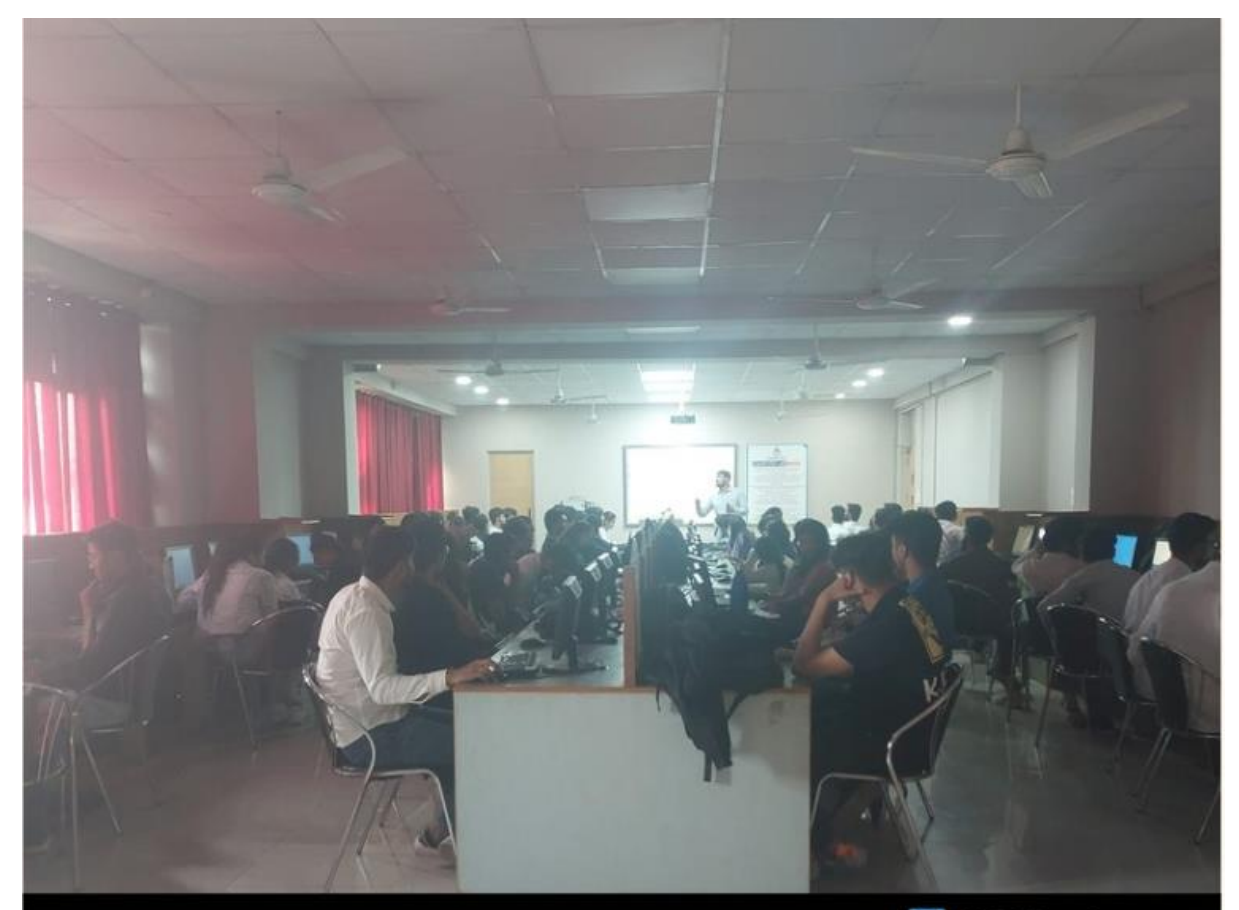

**C** GPS Map Camera

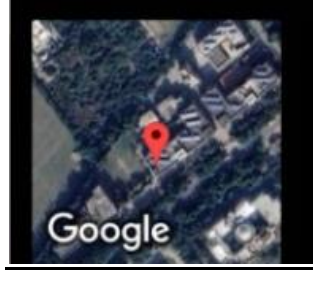

Greater Noida, Uttar Pradesh, India 8, Knowledge Park 1 Knowledge Park 2 Rd, Knowledge Park II, Greater Noida, Uttar Pradesh 201310, India Lat 28.459154° Long 77.493578° 13/03/23 04:06 PM GMT +05:30

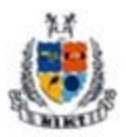

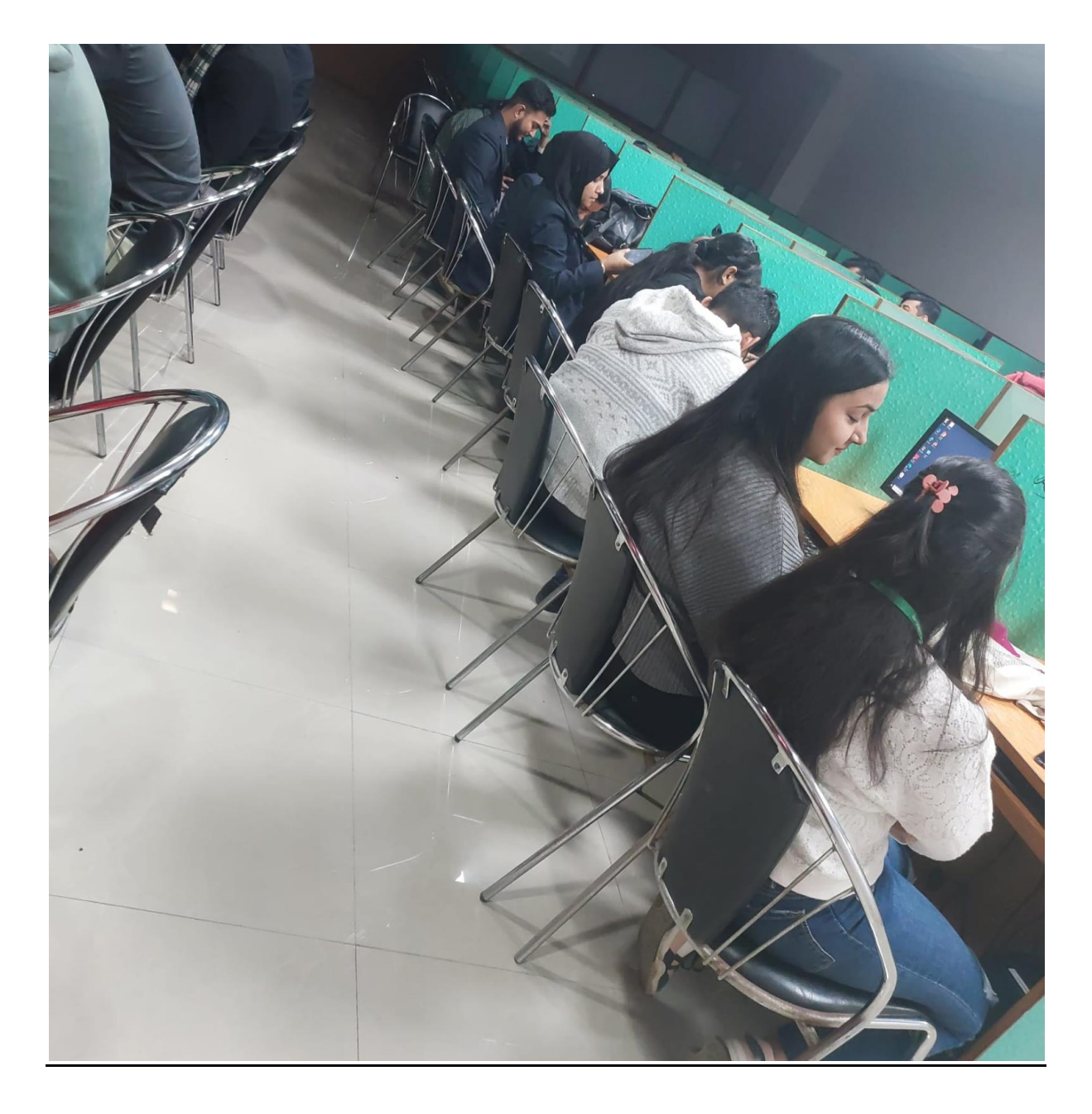

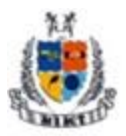

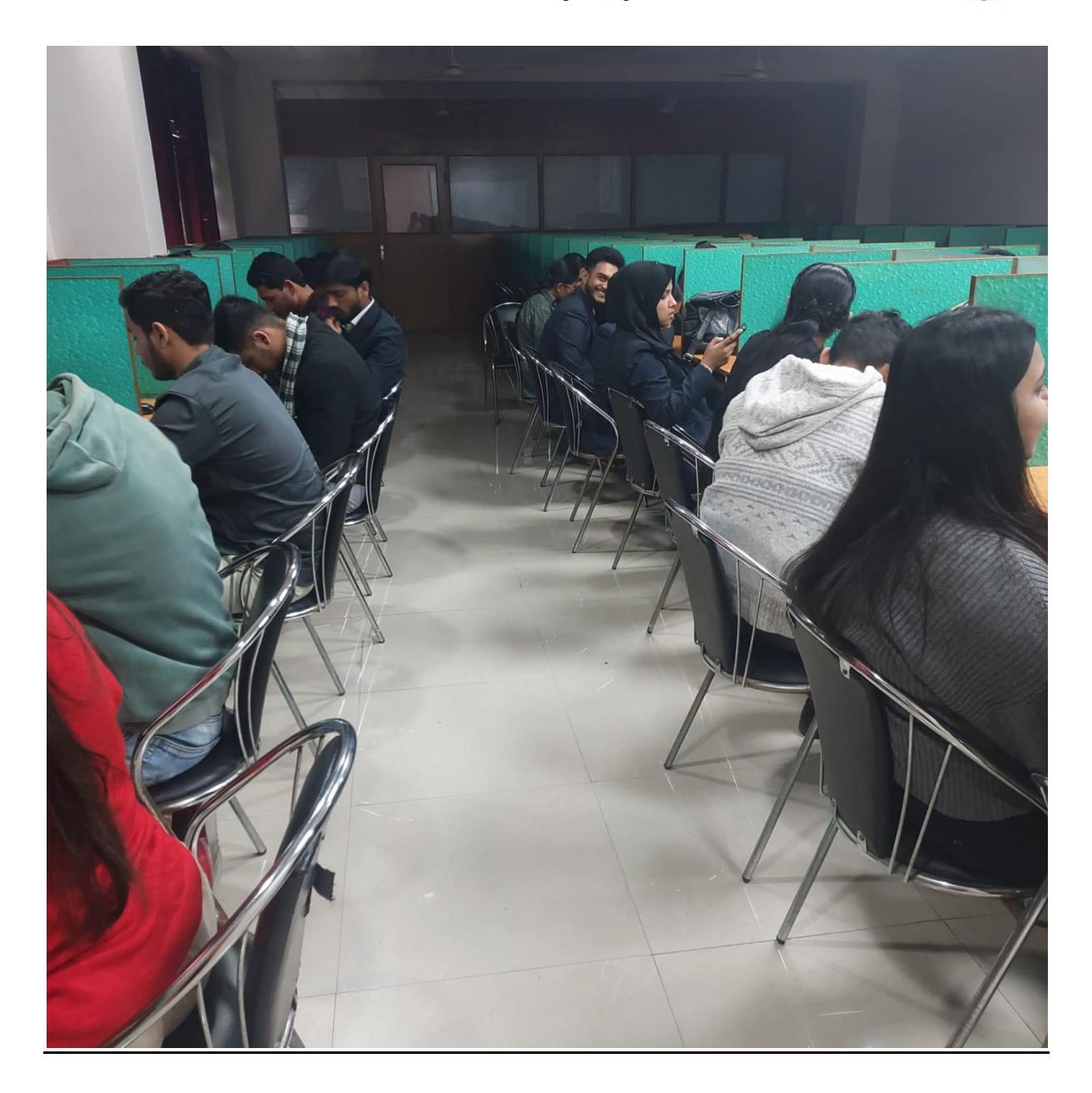

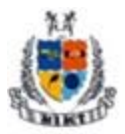

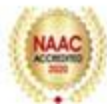

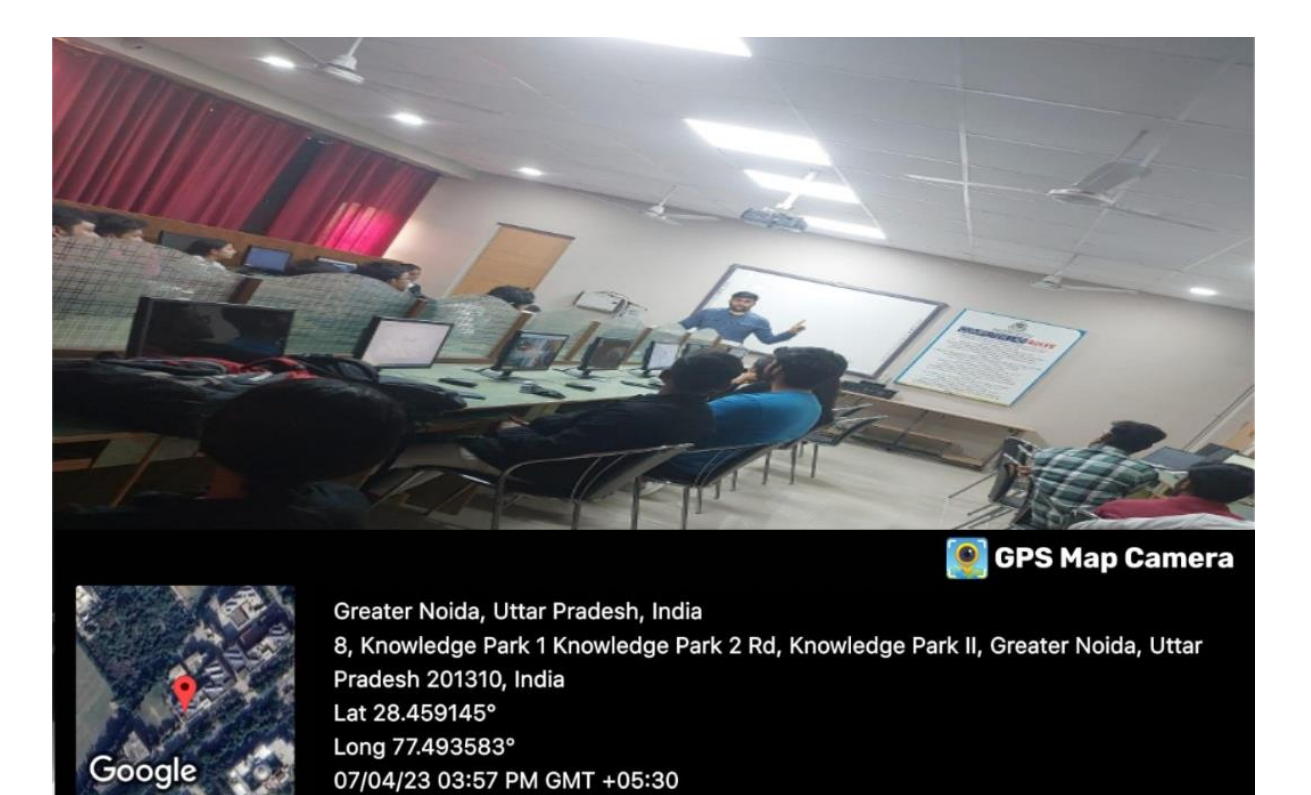

**Photograph**

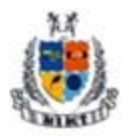

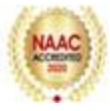

#### **Resource Person's Profile**

#### **CS TanayOjha**

He is qualified company secretary and an eminent member of Institute of Company Secretaries of India (ICSI). He has vast experience in the fields of corporate consultancy. As an expert of Company Law matters he possess specialization in the field of corporate legal liasioning, Legal matters related to different class of companies and Listing Agreement related clauses. He is also having a decade of experience in Financial and Investment Management. As a professional he has worked on the post of Secretarial Auditor and scruitinizer for various listed entities. He is having expertise in company formation, liquidation and change in management. He is having over 10 years of experience as practising company secretary and he is the owner of Ojha and Associates (A Corporate Consultancy Firm). Besides his professional expertise, he has keen interest in research activities and Algorithmic trading. He has presented different research papers in the field of corporate strategies and growth at national and International conferences. He is the Author of 3 books on the matters of Self Discipline.

He is also speaker on the topics related with Self Descipline, Attitude Building and Ethics. He is associated with Bosch India for his Attitude Building Sessions under CSR activities.

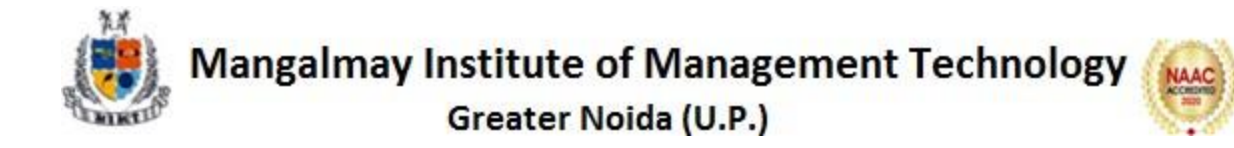

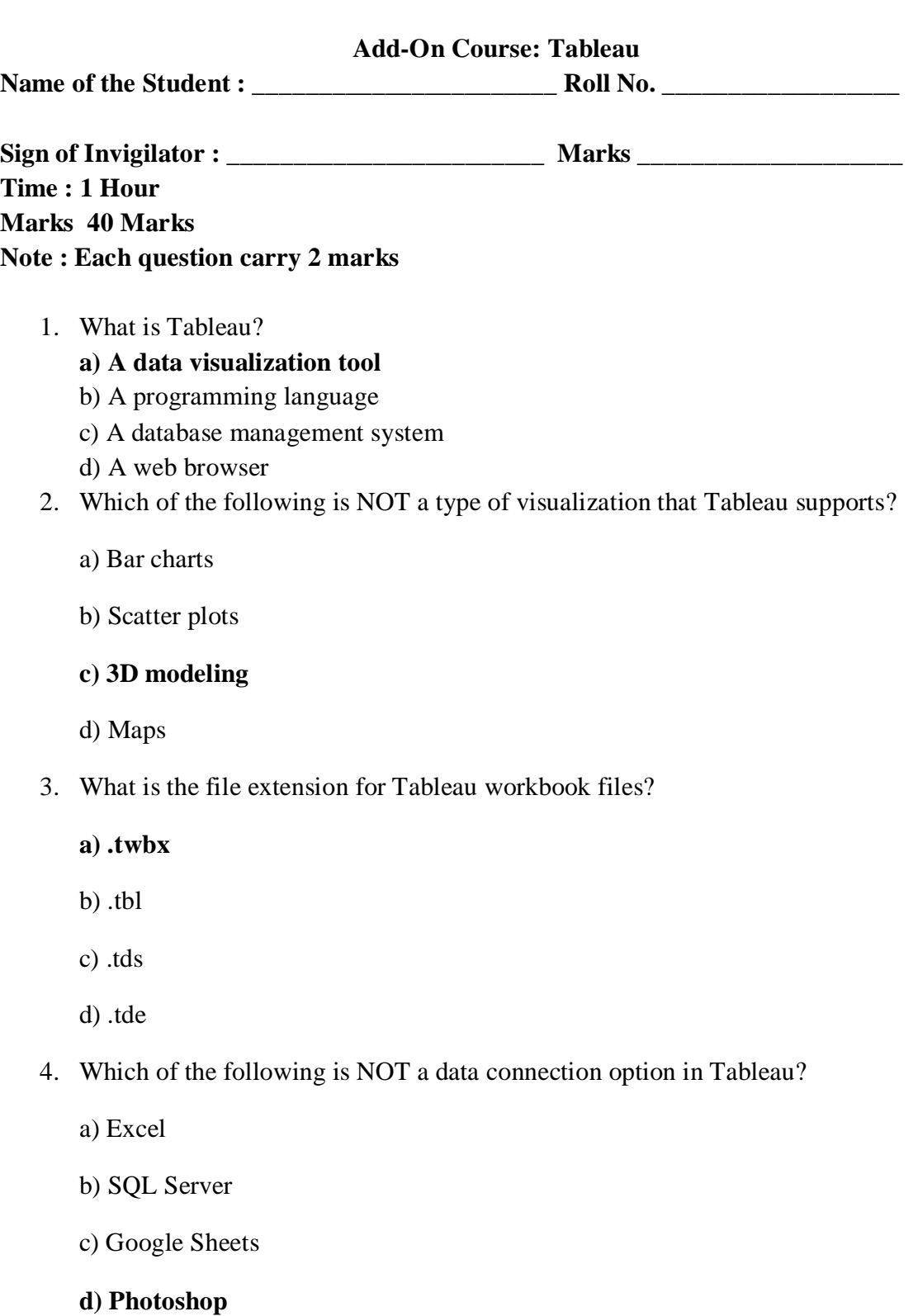

5. Which feature in Tableau allows users to combine multiple data sources?

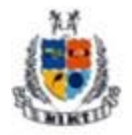

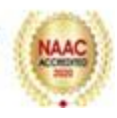

#### **a) Data Blending**

- b) Data Union
- c) Data Joins
- d) Data Aggregation
- 6. What is the primary purpose of Tableau's "Dashboard" feature?
	- a) To visualize data using charts and graphs
	- b) To create interactive presentations

#### **c) To combine multiple visualizations into a single canvas**

- d) To import data from external sources
- 7. Which of the following is NOT a type of filter in Tableau?

#### **a) Extract Filter**

- b) Context Filter
- c) Dimension Filter
- d) Measure Filter
- 8. What is a calculated field in Tableau?

#### **a) A field derived from existing data fields using a formula**

- b) A randomly generated field
- c) A field imported from external sources
- d) A field created by Tableau automatically
- 9. In Tableau, what is the purpose of a "parameter"?
	- a) To filter data

#### **b) To customize visualizations**

- c) To define calculated fields
- d) To create new data connections
- 10. Which of the following is NOT a type of join in Tableau?
	- a) Inner Join

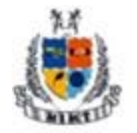

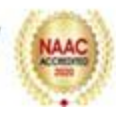

- b) Outer Join
- c) Left Join

#### **d) Merge Join**

11. What is the purpose of the "Story" feature in Tableau?

#### **a) To narrate data insights through a sequence of visualizations**

- b) To create interactive games
- c) To analyze code syntax
- d) To share datasets with collaborators
- 12. Which file type is used to store extracted data in Tableau?
	- a) .xlsx
	- b) .tds
	- **c) .tde**
	- d) .csv
- 13. What is the primary function of Tableau's "Server" edition?

#### **a) To collaborate on data visualizations across an organization**

- b) To play music files
- c) To edit images
- d) To write programming code
- 14. Which of the following is NOT a type of Tableau Server user?
	- a) Viewer
	- b) Administrator
	- **c) Editor**
	- d) Creator
- 15. What is Tableau Prep Builder used for?

#### **a) Data preparation and cleaning**

b) Creating visualizations

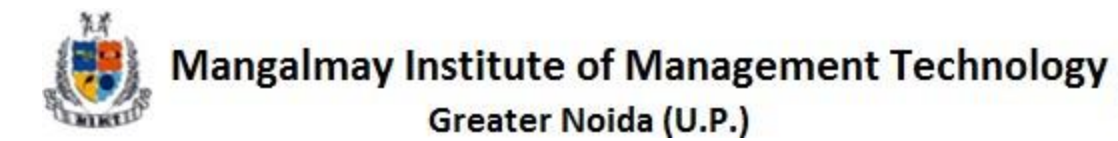

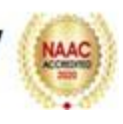

- c) Designing dashboards
- d) Writing SQL queries
- 16. In Tableau, what does the term "aggregation" refer to?
	- a) Combining multiple datasets

#### **b) Summarizing data to a higher level of detail**

- c) Filtering out unwanted data
- d) Creating calculated fields
- **17.** Which of the following is NOT a way to share Tableau visualizations?
	- a) Export as an image file
	- b) Publish to Tableau Public
	- c) Share via email attachment

#### d) **Print directly from Tableau**

18. What is the purpose of the "Map" feature in Tableau?

#### a**) To visualize geographical data**

- b) To edit images
- c) To compose music
- d) To analyze text data
- 19. Which of the following is NOT a formatting option available in Tableau?
	- a) Font style and size adjustments
	- **b) Adding hyperlinks**
	- c) Background color customization
	- d) Axis scaling
- 20. What is Tableau's "Show Me" feature used for?
	- **a) To suggest appropriate visualizations based on the data**
	- b) To play music
	- c) To write code
	- d) To edit images

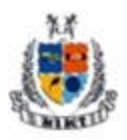

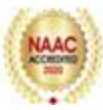

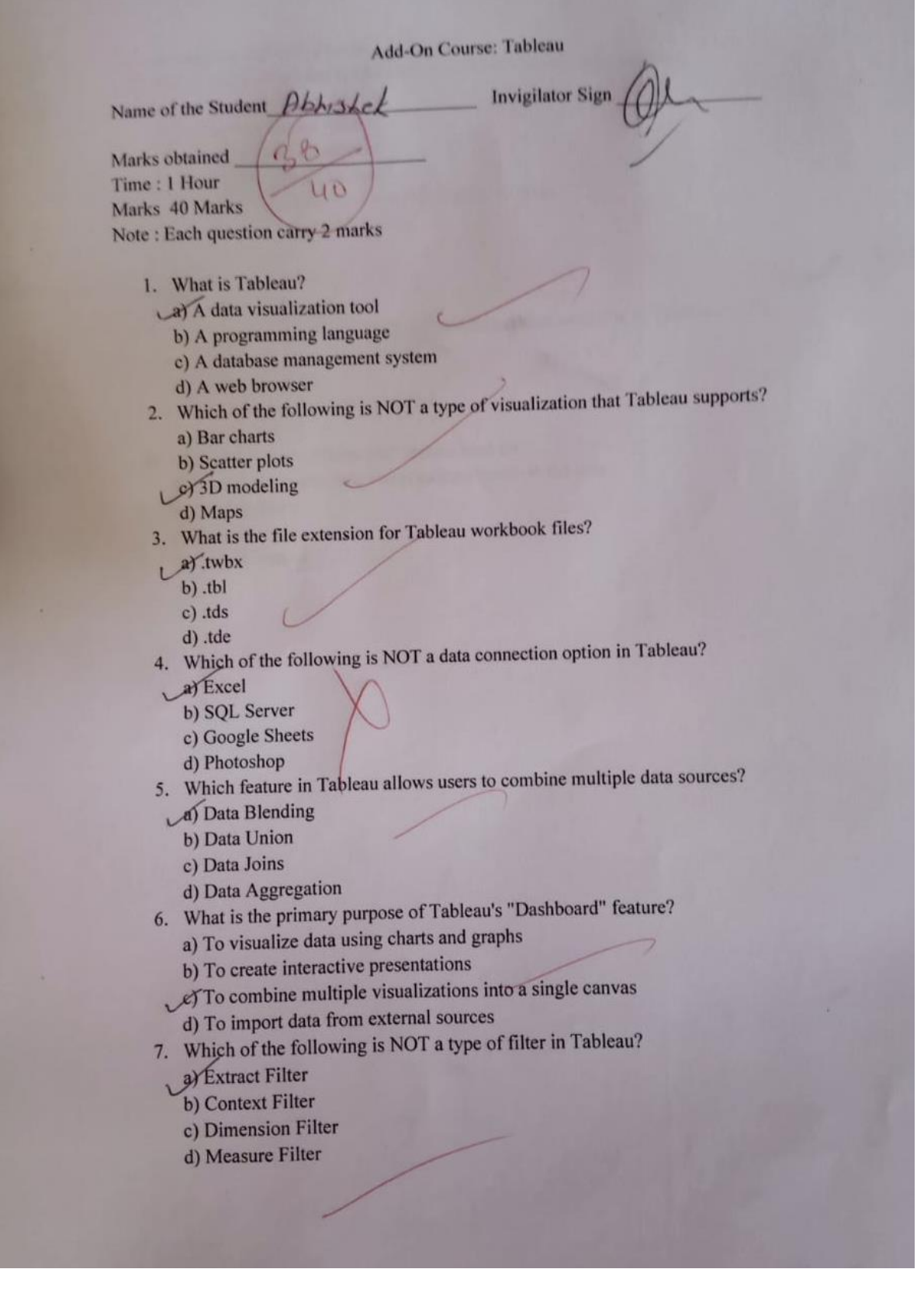

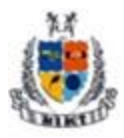

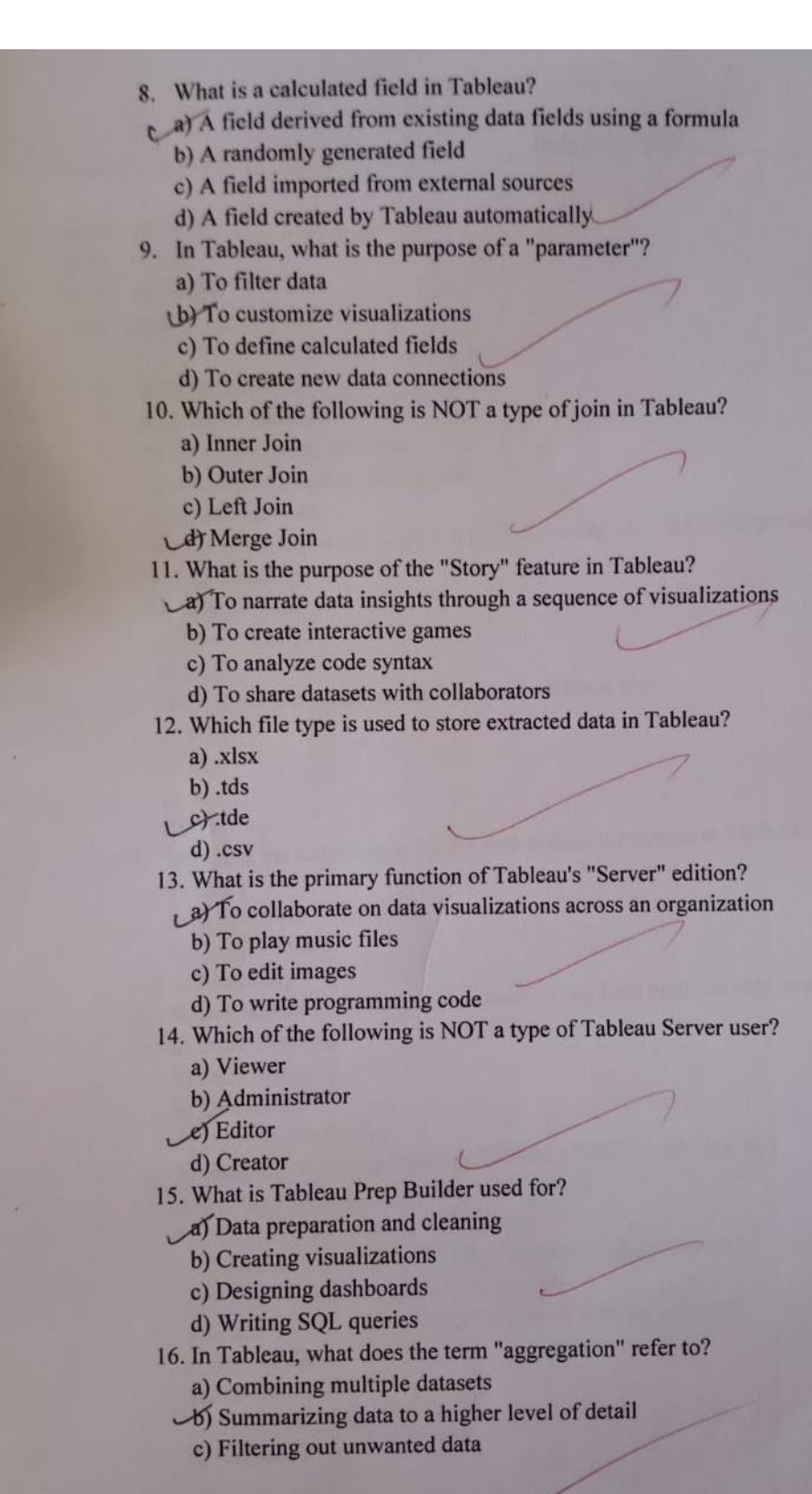

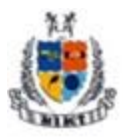

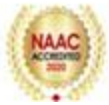

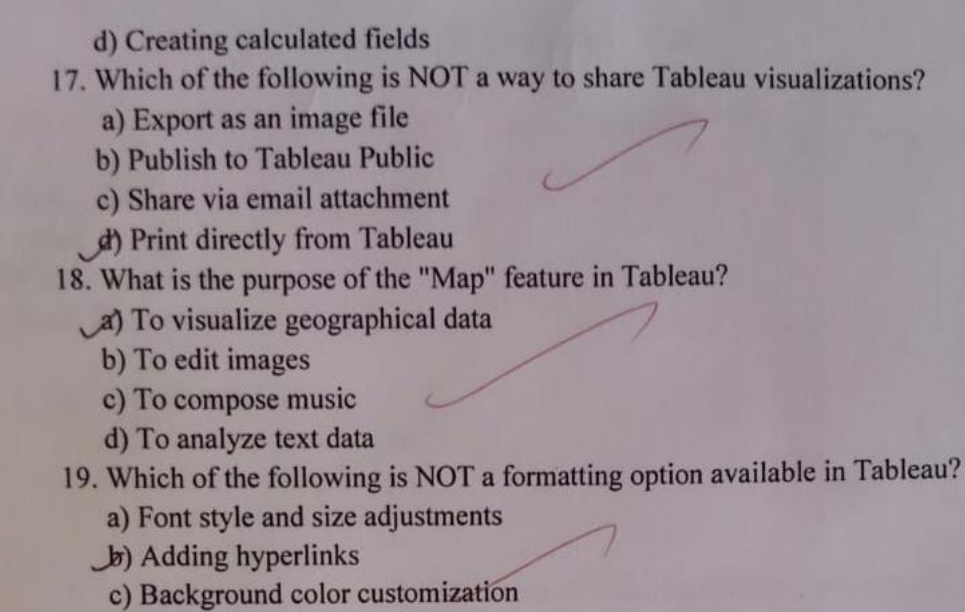

- d) Axis scaling
- 20. What is Tableau's "Show Me" feature used for?
	- To suggest appropriate visualizations based on the data
	- b) To play music
	- c) To write code
	- d) To edit images

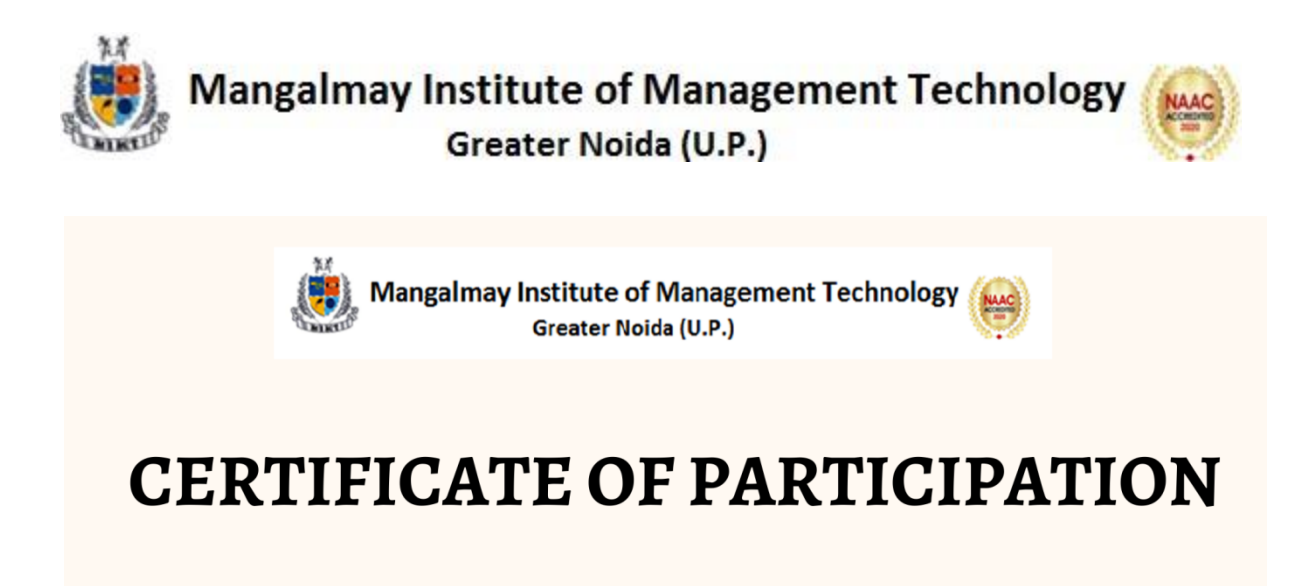

It is to certify that ABHAY BHATI has successfully completed 32 hours workshop on "Tableau" from 13/03/2023 to 7/04/2023 organized by Mangalmay Institute of Management & Technology, Greater Noida.

**VICE CHAIRMAN** Mangalmay Group of Institutions

Herror 14 hr

**IQAC Coordinator** Mangalmay Institute of Management & Technology

**PRINCIPAL** Mangalmay Institute of Management & Technology